# **Szövegszerkesztés**

## **Dokumentumkezelés**

## **Általános ismeretek**

- Annak ellenére, hogy a számítógépes szövegszerkesztés az utóbbi 10 évben általánossá vált, az irodai papírfelhasználás *nem csökkent.*
- A képernyőről való olvasás céljából létrehozott dokumentumok szerkesztése valamivel *nehezebb,* mint a hagyományosoké, mert a papírméret és a margók fogalmát az elektronikus médium nem határozza meg kellőképpen.
- Az oldalaknak, bekezdéseknek, egyes szavaknak lehet háttérszíne, színes mintázata, kerete, a betűkre többféle effektust alkalmazhatunk a tetszőlegesen keverhető színeken kívül.
- A dokumentumok keletkezésük szerint háromfélék lehetnek: vagy nulláról indulva be kell gépelni, vagy ki kell tölteni egy sablont, vagy módosítani egy meglévőt.
- Alapvetően kétféle tevékenységet takar a "dokumentumszerkesztés" fogalom: a
	- o *Szövegbevitelt:* a bevitel során célszerű a formázást, a kinézet és elhelyezés szabályozását a minimálisra korlátozni
	- o és a már bevitt, számítógépes dokumentum bármilyen szempont szerinti *módosítását:* a *szerkesztés* során minél kevesebb új adatot adjunk a már számítógépen levő "anyaghoz", ellenben figyelmünket a befogadást megkönnyítő, a tartalmat kihangsúlyozó formázásra fordítsuk.
- A billentyűzet elsősorban beviteli eszköz, azonban egyetlen egérművelet (mutató pozícionálása és legalább egy kattintás) ideje alatt 3-7 billentyűt lehet leütni: *gyorsbillentyűk.*

#### **Dokumentumok elemi formázása**

Többféle szöveges oldalelemet különböztethetünk meg bármely dokumentumban:

- *kenyérszöveg:* a dokumentum nagyobb tömeg ű, huzamosabb olvasásra szánt, a tartalmat hordozó része;
- *címek:* a dokumentum tartalmára érvényes hierarchikus struktúra megjelenésének eszközei, a mögöttük található szöveg tartalmi azonosítására szolgáló általában egysoros, a kenyérszövegt ől eltér ő formázással kiemelt bekezdések.
- *él őfej:* az oldal fels ő éléhez közeli, minden oldalon közel azonosan megjelen ő objektum, gyakran különbözik a bal és a jobb oldalon (váltakozó él őfej, nevezik fejlécnek is);
- *él őláb:* az oldal alsó éléhez közeli, minden oldalon közel azonosan megjelen ő objektum, gyakran különbözik a bal és a jobb oldalon (váltakozó él őláb);
- *lábjegyzet:* az oldalban valamilyen módon megjelölt helyekhez hozzárendelt megjegyzés(ek), amelye(ke)t a kenyérszöveg alatt helyeznek el;
- *oldalszámozás:* lehet az él őfej vagy él őláb része, de gyakran attól különáll;
- *szöveges keretek:* a kenyérszövegbe ágyazott, attól valamilyen formai megoldással (kerettel, háttérszínnel és eltér ő betűvel) megkülönböztetett, saját címmel és szöveggel rendelkez ő objektum;
- *ábra- vagy képaláírások:* az illusztrációkhoz tartozó magyarázó szövegek, nem feltétlenül az illusztráció alatt, lehetnek mellettük vagy fölöttük is.

A dokumentum oldalakból áll, az oldalak jellemz ően teljes bekezdésekb ől épülnek fel, a bekezdéseket (formázási szempontból) betűk alkotják. A dokumentumszerkeszt ő programokban külön szabályozhatjuk az oldal-, a bekezdés- és a betűtulajdonságokat.

#### **Betűk**

A szöveg legkisebb egysége a betű. Három tulajdonság szabja meg a betűk kinézetét:

- *az alak,*
- *a változat* és a
- *méret* (fokozat).

Talán már magyarnak is lehet tekinteni az angolból származó "font" szót, amely a betűkészlet jellemző, egyedi alakját – típusát – jelenti. Manapság már csaknem kizárólagosan *vektoros* fontokat használunk, amelyekben a betűk körvonalát Bézier-görbék alkotják. Csak közvetlenül a megjelenítés (képernyőre vagy papírra vetés) előtt történik meg az adott felbontásnak megfelelő méretű és sűrűségű képpontokra bontás, *a raszterizálás.*

A fontokra *nevekkel* hivatkozunk. Például a Microsoft Windows operációs rendszerhez a 3.1-es változat óta négyféle vektorfontot mellékelnek: az Arial, a Courier New, a Times New Roman nevű betűtípusokat és a Wingding díszítőelem-készletet. E betűtípusoknak 4-4 *változata* van , a

- normál (így fest),
- a dőlt (italic) (*így fest*),
- a félkövér (bold) (**így fest**),
- és a félkövér és dőlt (bold-italic) (*így fest*).

Matematikailag a változatok teljesen függetlenek egymástól, mert ugyanazt a betűt teljesen más és más Bézier-görbék alkotják. Mégis, a változatok formai megjelenés szerint meglehet ősen jól felismerhetően összetartoznak.

Amióta a digitális nyomtatás elterjedt, az ismert fontok száma *megsokszorozódott.* Nem túl lényeges, de egyes becslések szerint 30-40 ezer önálló, ismert szerz őj ű, professzionális font létezik pillanatnyilag. A digitális korszak el őtt ez a szám messze ezer alatt volt.

Különféle hagyományok, szokások szerint lehet a fontokat *csoportosítani.* Az alábbiak *nem felelnek meg* a tipográfia mai szakmai elveinek, de irodai használatra megfelel ők lesznek. Szembetű n ő formai jellegzetességeik alapján megkülönböztetjük a *talpas* és *talpatlan* betűket. Az el őbb emlegetett

- Times New Roman talpas,
- az Arial talpatlan,
- a talpas Courier New

pedig abban különleges, hogy minden betűje egyforma széles, idegen szóval a font *monospace.* (Az el őbbi fontokban az "m" sokkal szélesebb, mint a "t" vagy az "i", azaz e betűtípusok arányos, *proporcionális* szélesség űek.)

Az arányos, talpas betűk szárainak végén talpak vannak, és a betűk *vonalainak vastagsága* jól észrevehe<sup>t</sup>ően *változik.* Ezzel szemben a talpatlan betűk szárai tompán végződnek, és vonalaik vastagsága nem, vagy csak igen keveset változik.

A *dőlt (italic)* betűk tengelye jobbra dől, a **bold (félkövér)** betűk vonalai vastagabbak. (A hagyomány szerint a dőlt betű a kézírásból származik, emiatt vannak fontok, amelyekben a dőlt változat egyes betűi számottevően különböznek. Ilyen például a Times is: *a* a)

Feltehetőleg a gazdagabb formai információtartalom következtében a talpas betűk *jobban olvashatók,* mint a talpatlanok. Emiatt a kenyérszöveghez célszerű talpas betűtípust használni. (Vannak azonban kifejezetten kenyérszöveg-felhasználásra tervezett talpatlan betűtípusok is. Például az Optima )

Alkalmazás szerint a betűtípusok lehetnek kenyérszöveg-betűk, cím- vagy díszbetűk. Utóbbiak közé tartozik a kézírást utánzó betűtípusok gazdag családja.

Elméletileg a betű ugyanolyan szerzői jogvédelem alá eső alkotás, mint a szoftver, az irodalmi vagy képzőművészeti alkotások. Mivel azonban jogi pontosságú meghatározása igen nehéz (a jogászok nem tipográfusok is egyben), jogtiszta font a gyakorlatban szinte alig fordul elő.

Érdekességképpen megemlítjük (ha valaki még nem tudná), hogy a magyarban van két olyan bet<sup>ű</sup>, amelyek semmilyen más nyelvben nem használatosak: az ő és az ű. Ezek számítógépes használata mind a mai napig kisebb-nagyobb problémákat vet föl. Például az internetes szabványok sem ismerik sajátos betűinket, emiatt vagy nem tudunk 100 százalékosan szabványos weboldalakat készíteni, vagy sajátos betűink helyett a hullámvonalas o-t (ő-t) és a kalapos u-t (ű-t) kell használunk. A hivatásos tipográfusok véleménye pedig megoszlik, hogy azokban a fontokban, amelyekből hiányzanak a betűink, használhatjuk-e a más betűből származó ékezetekkel ellátott ő és ű betűt, avagy "újra kell metszeni" azokat...

#### **Sorkizárás, elválasztás**

*Balra zárt bekezdés*: ezt a formát alkalmazzák leggyakrabban, mert azt hiszik, így megtakaríthatják az elválasztást. Hétköznapi használatban így is van, de ha megfigyeljük a szöveg bal szélét, a kirívó sorhossz-differenciákat egy-egy elválasztójel beszúrásával kiküszöbölhetjük.

*Sorkizárás*: szinte a leggyakoribb hiba, hogy a szöveg egészét kijelölik, és a dokumentumszerkesztőkben egy kattintással rendelkezésre álló sorkizárást (mindkét oldalra zárást) alkalmazzák, hogy a szövegfolt mindkét széle egyenes legyen.

Ettől persze a szöveg egyes sorai kötelességszerűen *szétesnek,* mert semmi sem biztosítja, hogy minden sorban legyen annyi szóköz, amelyek szélesítésével vagy szűkítésével az elválasztás nélküli szöveg szépen elhelyezkedjen. (Arról nem is szólva, hogy a nyomdai igényességű szövegelhelyezés programozása már végképp nem "fér be" egy irodai dokumentumszerkesztőébe.) Ha ilyet látunk, biztosak lehetünk benne, hogy a dokumentum készítője vagy laikus, vagy igénytelen. Nem kerülhetjük el a kézi vagy automatikus elválasztást.

*Jobbra zárás*: ritkábban és csak rövidebb szövegrészekre alkalmazzuk a jobbra zárást.. Itt nem segít az elválasztás, a kirívóan eltérő hosszúságú sorokat csak kemény sortörések (kis bekezdések) beszúrásával lehet kiszűrni, ami az utólagos javítást nehezíti majd meg.

Irodai szövegekben szinte csak címekhez, vagy kifejezetten dekoratív szándékkal célszerű használni a *középre zárás*t. Mint érzékelhető, erősen nehezíti a folyamatos olvasást.

#### **Oldalkialakítás, elemi szabályok**

Három tulajdonság szabja meg egy-egy oldal küllemét:

- *a lapméret,*
- *a margók* és
- *a bet űtípus.*

Természetesen ezek összefüggnek.

A betűk méretét pontban szokás mérni. Egy nyomdai (Didot-, ejtsd "didó"-) pont 0,376 mm, egy angolszász Pica pont 1/72 hüvelyk, azaz 0,353 mm. A digitális nyomtatás angolszász eredete miatt manapság egyre gyakoribb a Pica pont használata.

**Kenyérszöveg lehetőleg ne legyen kisebb, mint 9 és ne legyen nagyobb, mint 14 pontos, azaz a** huzamosabb olvasást igényl ő szöveg betűmérete 3 és 5 mm közé essen. A legkisebb, még olvasható (és a tintasugaras nyomtatókkal is jól kinyomtatható) betűméret 6 pontos (2 mm-es). **Cím, alcím ne legyen kisebb, mint 14 pontos,** különben nem válik el eléggé a "szürke" szövegtől.

*Fattyúsornak* nevezik a bekezdés utolsó sorát, ha az a következ ő oldalra kerül, és *özvegy* a bekezdés első sora, ha az összes többi a következő oldalra jut. (Angolban: orphan – árva – a fattyúsor...) Kerüljük a szerencsétlen sorsú sorokat! Sajnos, a dokumentumszerkeszt ők ez elleni védelme annyiból áll, hogy a teljes bekezdést átviszik a következő oldalra, ami viszont az előző oldal küllemét erősen lerontja az indokolatlan térköz létrehozásával.

#### **Helyesírás-ellenőrzés**

A beépített helyesírás-ellenőrző sem pótolja teljesen a szigorú "kézi" ellenőrzést, mert

- a magyar nyelvtan és az azt felügyelő szervezetek sajátosságai miatt a nyelvi szabályozás messze nem "hézagtalan", aminek következtében a program alkotói, és a szöveg felhasználói között mindig van "nézeteltérés". Továbbá, szintén a "hézagos" szabályzás miatt a ritkábban előforduló helyzeteket egyedi módon oldják meg;
- még egy nyelvtanilag teljesen "hibátlan" program sem birkózna meg a magyar vagy idegen tulajdonnevekkel, termékek típusszámaival, egyéb, a szövegbe ágyazott számokkal;
- az adott szervezet szakterületének speciális kifejezései nem szerepelnek az alapszókincsben, így a szóellenőrző nem ismerheti azokat;
- a helyesírás-ellenőrző csak a szavakat vizsgálja, az írásjelek helyes használatát nem, vagy csak korlátozott érvényességgel.

A fentiek ellenére az automatikus helyesírás-ellenőrző hasznos szolgáltatás, mert a tapasztalatok szerint egy gépelt oldalon átlagosan 5-10 elgépelési hibát hagy az, aki begépelte, és *kétszer átolvasta.* Az emberi agy működésmódja miatt ugyanis az, aki begépelte, egyszerűen képtelen felfedezni a saját hibáit – amelyeket viszont a helyesírás-ellenőrző kijelöl.

#### **Dokumentumok haladó formázása**

- a dokumentum formázásának az az *alapvet ő* célja, hogy a tartalom eljuttatását, befogadását *szolgálja.* Tehát nem azért kell a szöveget formázni, mert lehet, vagy mert elvárják, hanem azért, hogy könnyebben, gyorsabban, hatékonyabban el lehessen olvasni;
- szép, professzionális kinézetű dokumentum kialakítása *m űvészet,* de legalábbis jól meghatározott *mesterség.* Igényesebb dokumentum készítésekor érdemes *szakemberhez fordulni.*

#### **Tabulátor, táblázatok**

Egy, a hagyományos írógépt ől örökölt funkció, hogy bárhova a soron belül egy mozdulattal el lehessen ugrani. Err ől valaha *mechanikus* eszközökkel gondoskodtak: minden bet űhelynél ki-be lehetett ugratni egy ütköz őt a kocsin, a tabulátor gomb meg a vázon bebillentett egy kart, és felszabadította kocsit, mire az elfutott a következő kiugratott ütközőig. Neve alapján nyilvánvaló, hogy *táblázatok, adatoszlopok* gépelésekor volt használatos a funkció.

A számítógép természetesen ezen is sokat finomított:

- nem csak meghatározott helyeken lehet tabulátorpozíció, hanem akárhol (századmilliméter finomsággal, számszerűen is meg lehet adni, de gyakorta egérm űveletekkel – kattintással, vontatással – lehet a helyeket változtatni);
- a tabulátor lehet balra, jobbra, középre és tizedesjelre igazított, ami az jelenti, hogy a tabulátorra helyezett szövegegységnek mely része fog a megadott pozíción állni;
- meg lehet határozni, hogy milyen jelekkel (kitölt ő karakterek) töltse ki a program a kimaradó helyet;
- fentiekkel szemben a számítógépben tabulátorállítás *előtt* minden bekezdést *ki kell jelölni,* hogy egységesek legyenek a tabulátorpozíciók. Igaz, hogy minden egyes bekezdésnek *saját* tabulátorhelyei lehetnek;
- és nem mindig könnyű az összes tabulátorhelyet *kitörölni,* amire a rendesebb írógépeknél annak idején külön kart rendszeresítettek...

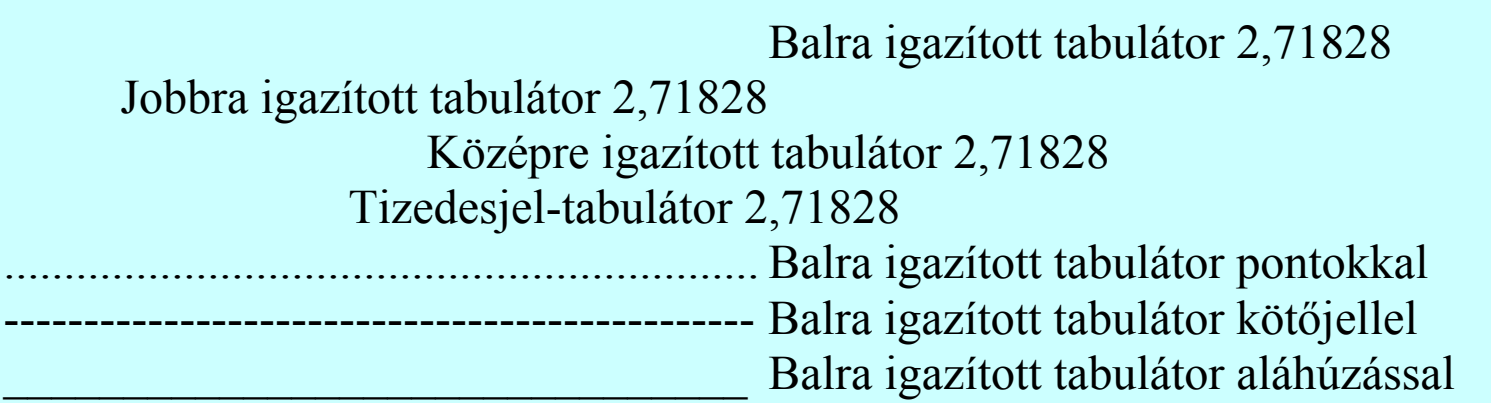

Nemcsak a barokkos szolgáltatásgazdagság igénye indokolja a tabulátorfunkció fejlettségét, a dokumentumszerkesztőkben. Szinte kizárólag *arányos betűszélességű* fontokat használunk, amelyeknél egyszerűen *lehetetlen* szóközökkel pontosan egymás alá rendezni az adatoszlopokat. (De ha lehetne is, meglehetősen fáradságos...) Erre a tabulátorfunkciókat is használhatjuk.

#### **Táblázatok**

Fejlettebb eszközöket is kínálnak a dokumentumszerkesztők a tabulátornál. Terjedelmes szolgáltatáskészlet áll rendelkezésre nagy méretű, kifinomult formázású táblázatok készítéséhez.

Annyival jobb a táblázat a tabulátorral oszlopokba és sorokba rendezett adatsoroknál, hogy vonalakkal lehet elválasztani egymástól a sorokat és az oszlopokat, majd az így kialakuló rubrikák vagy cellák külön-külön is formázhatók. A cella egyébként is önálló egységként viselkedik, több soros, összefüggő szövegek automatikusan betördelődnek a rendelkezésre álló szélességbe.

A dokumentumszerkesztők gyakran számolási képességekkel is felruházzák táblázataikat, ily módon szolgáltatásaik átfedésbe kerülnek a számolótáblákéval. Tekintsük a dolgot inkább a gyártók piaci viselkedése részének, mint valódi használati értéknek, mert a számolótáblák összehasonlíthatatlanul jobb kezelőfelületet nyújtanak a számítások végzéséhez, mint a dokumentumszerkesztők kalkulációs szolgáltatásai. Annál is inkább, mert semmi akadálya annak, hogy az integrált irodai alkalmazáscsomagon belül a számolótáblából tetszőleges részt "meghívjunk" a dokumentumszerkesztő egy objektumkeretébe.

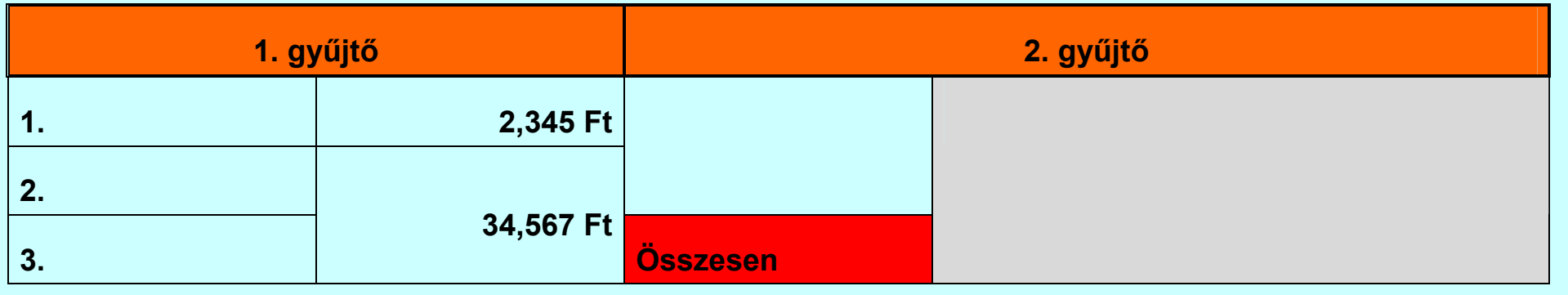

#### **Stílusok**

*Logikai formátum*: minden korszerű dokumentumszerkesztő program kiterjedten támogatja a stílusok használatát. Stílus alatt az egyes objektumok (karakterek, bekezdések, oldalak) egy adott *tulajdonsághalmazát* (*fizikai formátum*) kell érteni, amelyre *névvel* hivatkozhatunk. A hivatkozás pedig annyit jelent, hogy az egyes tulajdonságok külön-külön, menütételekkel, párbeszédablakok sorának használatával történő beállítása helyett csak kijelöljük a szóban forgó objektumot, és *egy* legördülő listában rábökünk a kívánt stílus nevére, mire az objektum fölveszi a stílusban meghatározott összes tulajdonságot.

A stílusok másik alapvető előnye, hogy ha az *egész dokumentum* kinézetét meg akarjuk változtatni, ehhez adott esetben elegendő néhány helyen a stílusok módosítása. Hátrányuk viszont, hogy ha ezt az előnyt meg akarjuk tartani, akkor *kizárólag* stílusokkal kell formáznunk, ami az erősen formázott (igényes) dokumentumok kezelését meglehetősen nehézkessé teszi. (Ezekben *sok* tulajdonsághalmaz csak *kevésszer* fordul elő, tehát nem nagyon érdemes azokat stílusba foglalni.) Mint annyi mindenben, a stílusok és a közvetlen formázás között is ésszerű egyensúlyt kell fönntartanunk.

#### **Stílusok alkalmazása**

Kétféle formázási módszert alkalmazhatunk:

- a közvetlen formázást, amikor az egyes dokumentumelemek szövegrészek, bekezdések, oldalak, táblázatok, beágyazott objektumok – tulajdonságait a vonatkozó párbeszédablakokban egyenként előírjuk;
- előre meghatározott stílusokat használunk.

Az előbbi módszer azon felhasználók számára alkalmasabb, akiknek *nem feladata* a dokumentum küllemének részletes és alapos meghatározása, mégis valamilyen szempontok szerint egyes részeket néha ki kell emelniük. E felhasználók általában a dokumentum tartalmát (szövegét) állítják elő. Azoknak sem érdemes a stílusok és sablonok mély lelkivilágával megismerkedni, akik csak alkalomszerűen foglalkoznak dokumentumszerkesztéssel.

A felhasználók többsége viszont napi gyakorisággal állít elő különféle dokumentumokat, amelyek néhány, jól meghatározható típusba tartoznak az adott szervezet, illetve részleg funkciójától és működésétől függően. Ilyenkor az átbocsátóképességet számottevően megnöveli a sajátos stíluskészlet kialakítása és rendszeres használata. A stíluson alapuló formázás a dokumentumszerkesztők *alapvető használati módja*.

A stílusok (előre definiált tulajdonsághalmazok) magában *a dokumentumban* tárolódnak. Ezért célszerű olyan dokumentumokat létrehozni, amelyek tulajdonképpen *üresek,* de az *összes* olyan stílust tartalmazzák, amelyek egy adott *típusú* vagy azon belül meghatározott *rendeltetésű* dokumentum formázásához szükségesek. Ezek a **sablonok***.* Bármely dokumentumot sablonként is el lehet menteni, ilyenformán további, hasonló dokumentum újra felhasználható kiindulópontjaként szolgálhat.

#### **Jegyzékek és mutatók**

A hagyományos könyvszerkesztés legtöbb munkát igénylő feladata volt a különféle jegyzékek összeállítása. Ráadásul unalmas, ismétlődő, és embertelen precizitást igénylő tevékenység volt, ideálisan alkalmas a számítógépesítésre (tartalomjegyzés, tárgymutató, ábra és táblázatjegyzék, stb.)

Minden fejlett szövegfeldolgozó hathatósan támogatja a jegyzékek készítését, méghozzá ugyanazon egysze<sup>r</sup>ű séma alapján. A jegyzékbe kínálkozó bejegyzéseket a szövegben sajátos stílussal kell beleírni, a program pedig nem tesz mást, mint kigyűjti az adott stílusban írt bekezdéseket vagy szövegrészeket, és a mű kívánt helyén beilleszti az összegyűjtött tételek sorszámozott, többé-kevésbé tetszés szerint formázott és tagolt listáját.

A legtöbb modern szövegszerkesztő rendelkezésre bocsát egy terjedelmes stíluskészletet, amelyben annyi különféle tétel található, ahány jegyzéket a program alkotói elegendőnek találtak az irodai, vagy egyszerűbb <sup>m</sup>űszaki-tudományos dokumentumokhoz.

Alapvetően három út áll a felhasználók előtt:

- elfogadják a felkínált stílusokat és változtatás nélkül, a stílusnevek sugallta célokra használják azokat;
- megtartják a stílusok neveit, és a stílusok tartalmát módosítják igényeik, illetve a cég- vagy dokumentáció-arculat szerint;
- mind a stílusnevek, mind a tartalom tekintetében sajátos utat választanak. Előnye a teljes szabadság, hátránya a hosszasabb és precízebb előkészítés igénye.
- Pl. a Tartalomjegyzék tipikusan a Címsor1-Címsor10 stílusok alapján áll össze.

### **Élőfej és élőláb és oldalstílus**

Az oldalszámok, fejezetcímek, dátum, verzió, stb. elhelyezésére használhatjuk az élőfejet, illetve élőlábat.

Mivel az élőfej/láb az oldalstílus része, ezért ha menet közben meg akarjuk azt változtatni, akkor új oldalstílust kell létrehoznunk (ez automatikusan is mehet, de el kell helyezni egy szakasztörést).

Ugyanez az eljárás akkor, ha a dokumentumban felváltva szeretnénk használni álló és fekvő oldalakat.